## **Inhoud [SoftwareBus](https://www.compusers.nl/inhoud-softwarebus-2019-1) 2019-1**

Een aantal artikelen zijn beschikbaar als pdf bestand. Klik op een link of de bijbehorende afbeelding om de gewenste pdf te downloaden.

**Let wel**: overname van artikelen is slechts toegestaan met*VOORAFGAANDE schriftelijke toestemming* van de redactie!

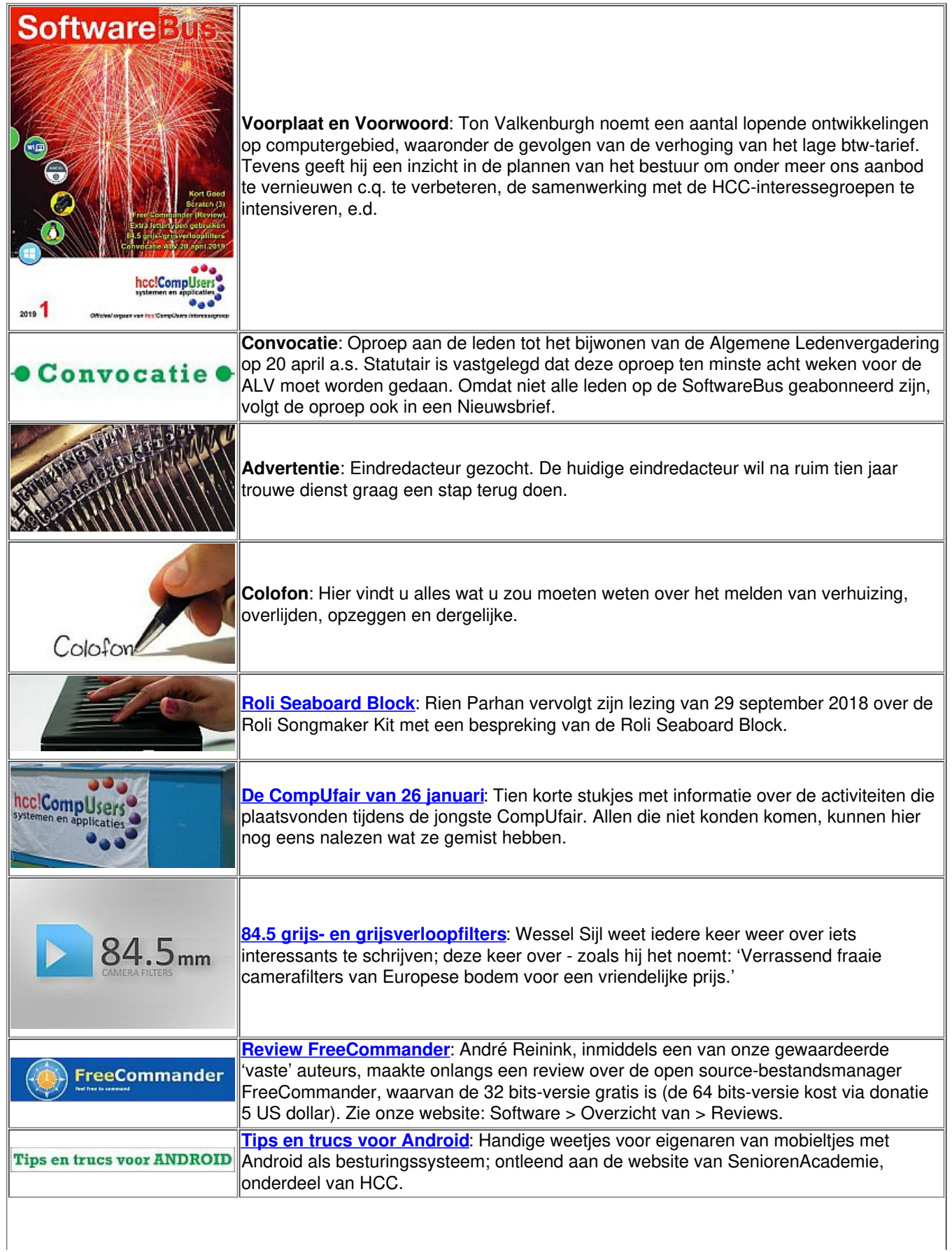

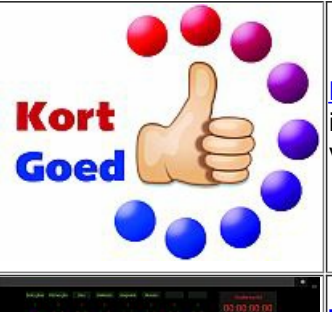

**Kort [Goed](https://www.compusers.nl/sites/default/files/swb-jaargangen/2019/2019-1/SwB20191_Kort_Goed.pdf)**: Een nieuwe rubriek, samensteller: Rein de Jong. Hij stelt: 'Zo af en toe inspireert mij een gedachte, ideetje of kort bericht, waarvan ik denk dat die inspiratie voor meer mensen waardevol kan zijn. Die gedachten en ideeën wil ik graag delen.'

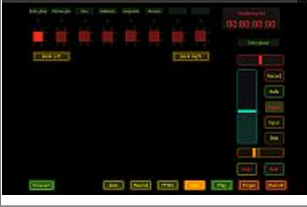

**[TouchOSC](https://www.compusers.nl/sites/default/files/swb-jaargangen/2019/2019-1/SwB20191_TouchOSC_en_Ubuntu.pdf) en Ubuntu**: Een andere manier om een Digitaal AudioWerkstation te bedienen. Zodra je een DAW wilt bedienen met een DAW-controller kom je terecht bij dure hardware. Er zijn echter ook oplossingen met een smartphone of een tablet. Ton Valkenburgh beschreef eerder de Android- en iOS-App-TouchOSC. Deze keer de versie voor Ubuntu.

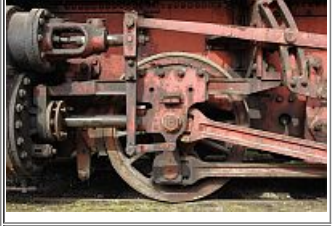

**[Foto-excursie](https://www.compusers.nl/sites/default/files/swb-jaargangen/2019/2019-1/SwB20191_Fotoexcursie_Hattingen.pdf) Hattingen**: Platform DigiFoto heeft weer een foto-excursie in het verschiet. Wederom in samenwerking met HCC Apeldoorn. Op 11 mei 2019 wordt afgereisd naar het voormalige hoogovencomplex (en thans museum) de Henrichshütte in Hattingen, in het Duitse Roergebied.

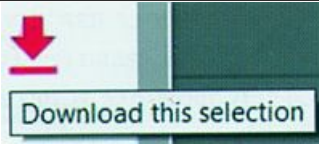

**Extra [lettertypen](https://www.compusers.nl/sites/default/files/swb-jaargangen/2019/2019-1/SwB20191_Extra_lettertypen.pdf) gebruiken**: Voor het maken van teksten - op papier of op een website - kunt u ook andere lettertypen gebruiken dan de standaardfonts van Microsoft. Er zijn tegenwoordig veel hoogwaardige lettertypen gratis van internet te plukken. Sinds een paar jaar is ook Google actief met het aanbieden van lettertypen, die eveneens vrij te downloaden zijn. Een artikel van Kees van der Vlies.

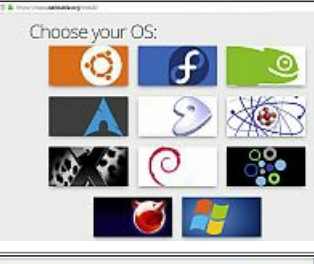

**darktable, een handleiding voor [beginnende](https://www.compusers.nl/sites/default/files/swb-jaargangen/2019/2019-1/SwB20191_Handleiding_darktable.pdf) gebruikers**: In SoftwareBus 2018-6 stond een review over darktable, een open-source RAW-converter annex fotoviewer en fotobewerker; de review was van de hand van Isja Nederbragt. In dit nummer bieden we de door Isja uit het Engels vertaalde handleiding voor beginners.

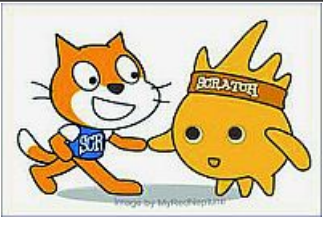

**Scratch 3, (het [vervolg\)](https://www.compusers.nl/sites/default/files/swb-jaargangen/2019/2019-1/SwB20191_Scratch_3.pdf)**: Deel 3 van de vervolgserie over Scratch, een objectgeöriënteerde programmeer-app waarmee je heerlijk creatief bezig kunt zijn op computer of tablet. René Suiker neemt u weer mee naar de leeromgeving van Scratch en ScratchJr van het MIT in Massachusetts (USA). Deze keer gaat u tijd maken voor 'anderen'. En werken met de nieuwe versie 3.0.